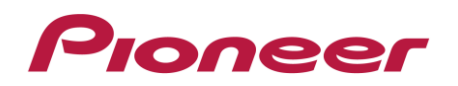

お知らせ

Microsoft Windows 8 へのインストールについて

Windows 8 でダウンロードしたソフトウェアのインストーラを実行すると、Windows 8 の保 護機能によりインストールがブロックされる場合があります。

その場合、「詳細情報」をクリックすると表示される「実行」ボタンを押してインストール を続けてください。

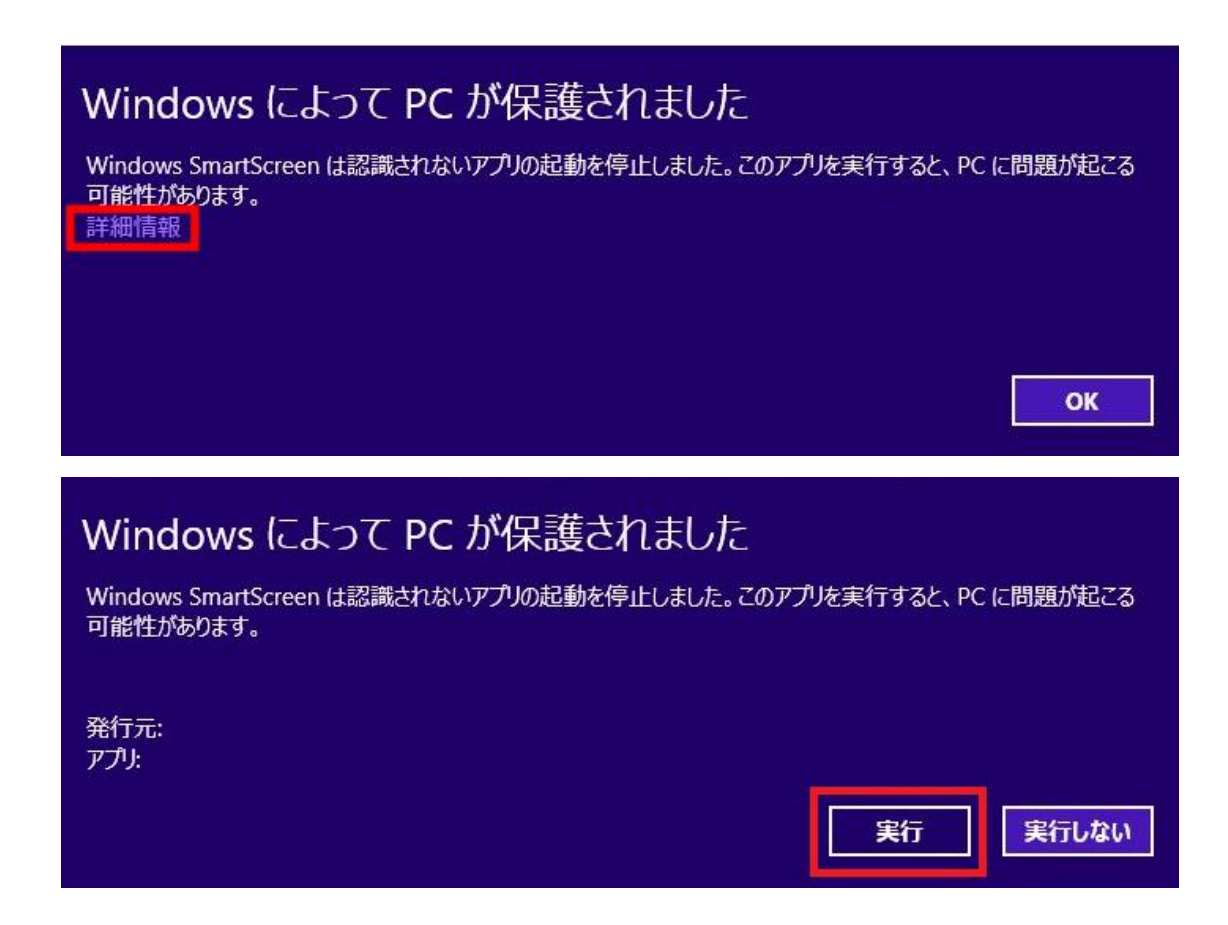